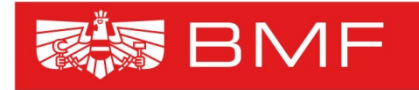

**BUNDESMINISTERIUM FÜR FINANZEN** 

## **Der Standard Audit File Tax - SAFT**

### **EDV BP heute**

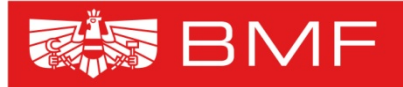

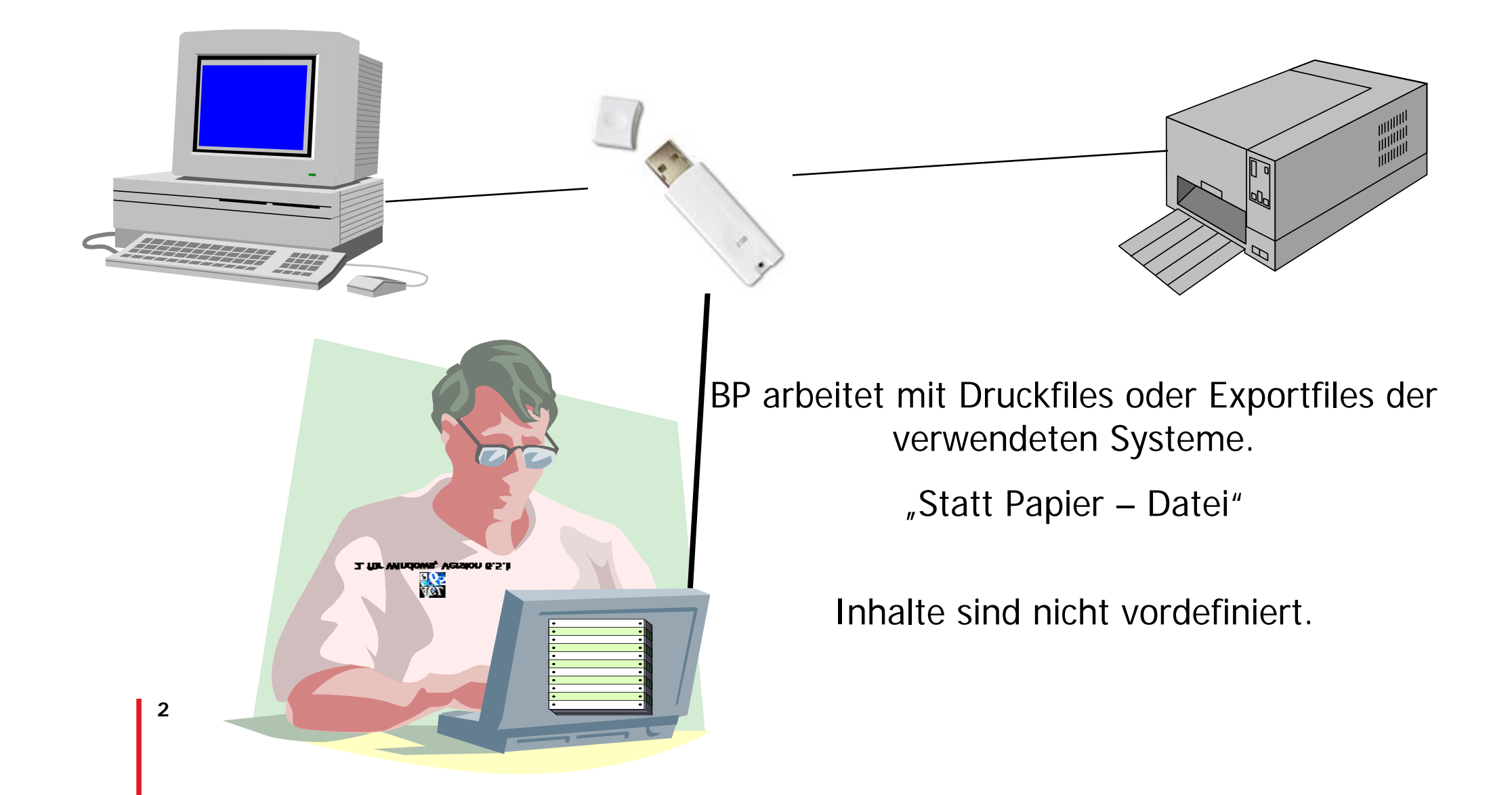

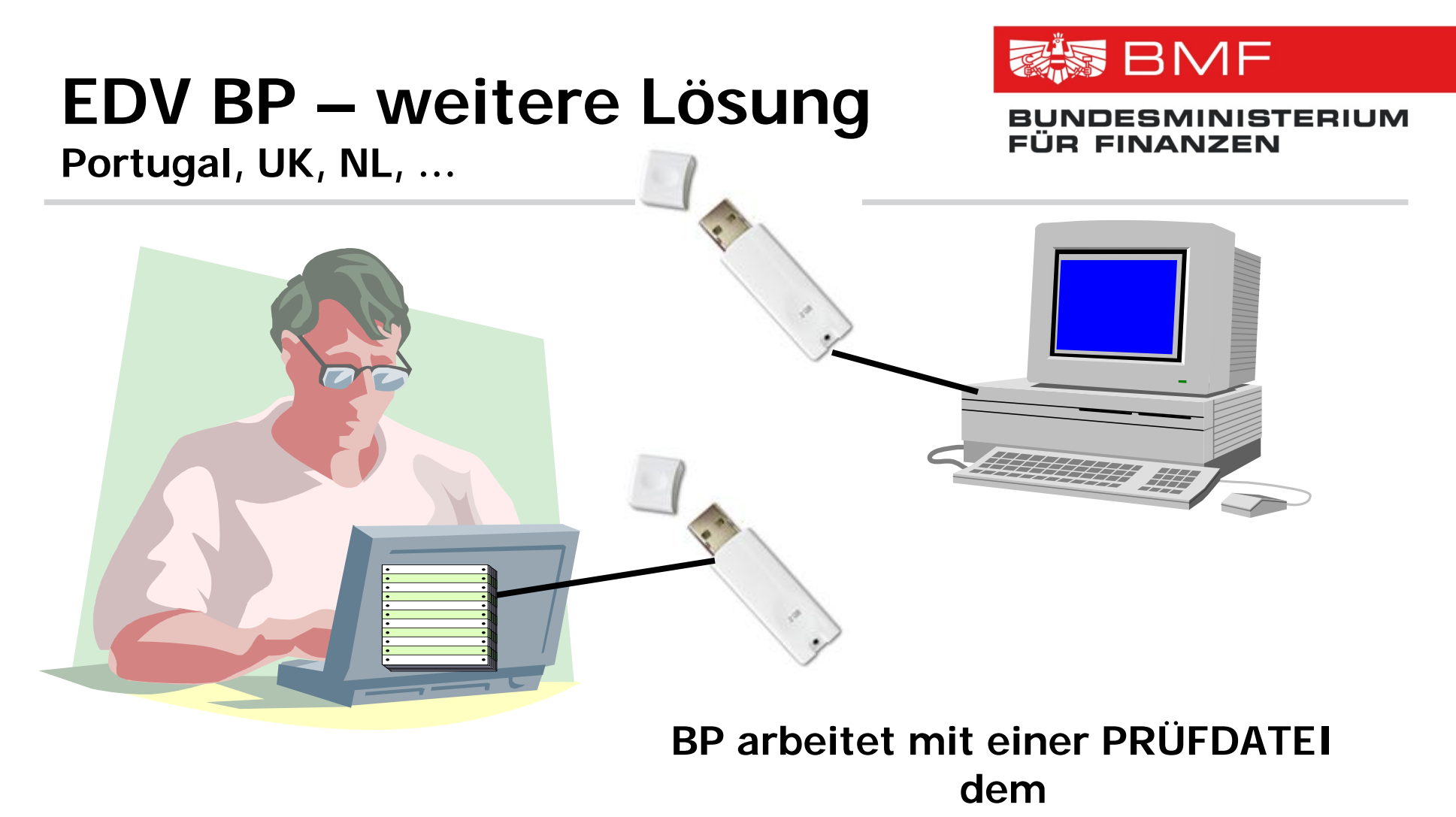

### **Standard Audit File Tax**

**der Inhalt ist definiert, der Standard ist universell einsetzbar**

## **Standard Audit File Tax –SAF-T**

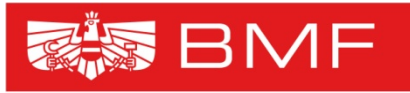

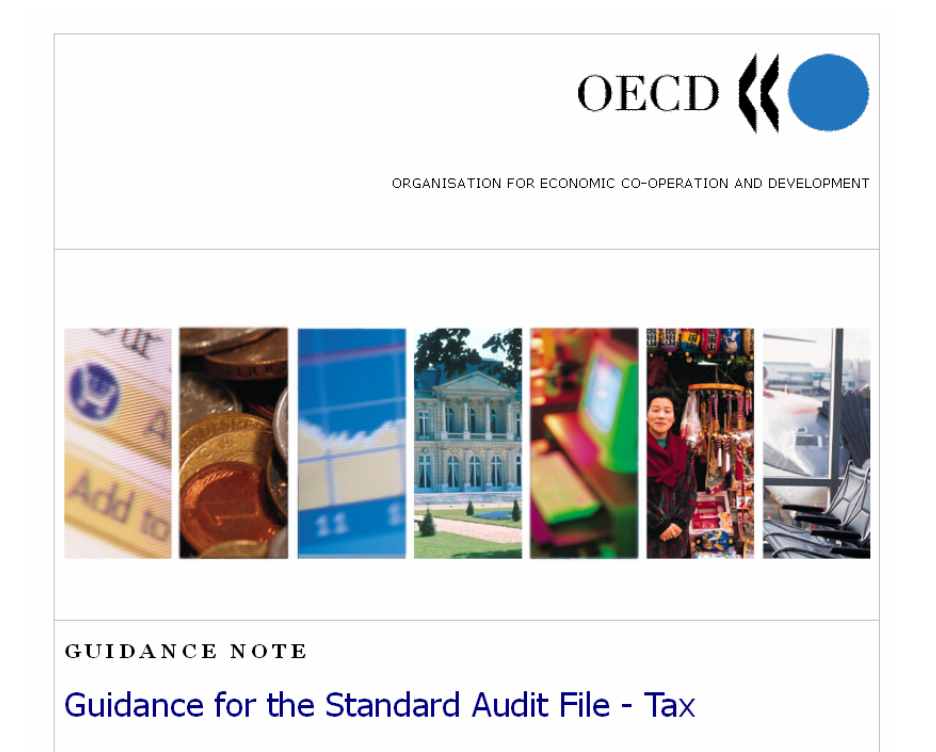

- **Standardisierte Prüfdatei nach technisch-formellen und inhaltlichen Vorgaben**
- **SAF-T ist eine genormte Datei, die zuverlässige, aus einem Buchhaltungssystem exportierte Daten enthält**
- **Sowohl Inhalt als auch Datenformat der Exportdatei sind beim SAF-T vorgegeben**

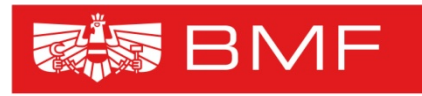

ESMINISTERIUM

## **Standard Audit File - Tax**

#### •**Definition**

- Der Standard Audit File Tax ist eine genormte Datei, die zuverlässige, aus einem Buchhaltungssystem exportierte Daten enthält
- Sowohl der Inhalt als auch das Datenformat der Exportdatei sind beim Standard Audit File - Tax vorgegeben

#### $\bullet$ **Grundlagen für SAF-T Standards**

- OECD Richtlinien
- Guidance for the Standard Audit File Tax
- Guidance on Tax Compliance for Business and Accounting Software

#### •**Inhalt**

- - Beschreibung der grundsätzlichen Anforderungen an die Aufbewahrung von handelsrechtlich und steuerrechtlich relevanten Daten und
- **5**Dokumenten

## **SAF-T - Allgemeines**

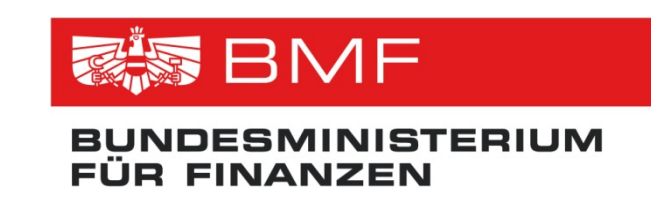

- • Enthält sämtliche Eingaben in ein Buchhaltungssystem (Geschäftsfälle, Eröffnungsbilanz, Um- und Nachbuchungen, … auch Vorsysteme! ) ergänzt durch die Stammdaten
- $\bullet$ Sowohl für Klein- und Mittelbetriebe, als auch für Großbetriebe anwendbar
- •Datenformat erleichtert und verbilligt jeglichen Datenaustausch
- $\bullet$ Compliance –

Freiwillige Offenlegung prüfungsrelevanter Datenbestände im SAF-T Format ermöglicht

- rascheren Prüfungsablauf
- geringere Archivierungskosten
- öffentliche Standardprüfroutinen
- self audit

## **Externe Prüfung - Finanz**

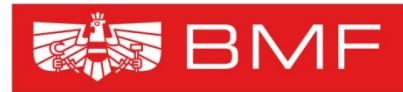

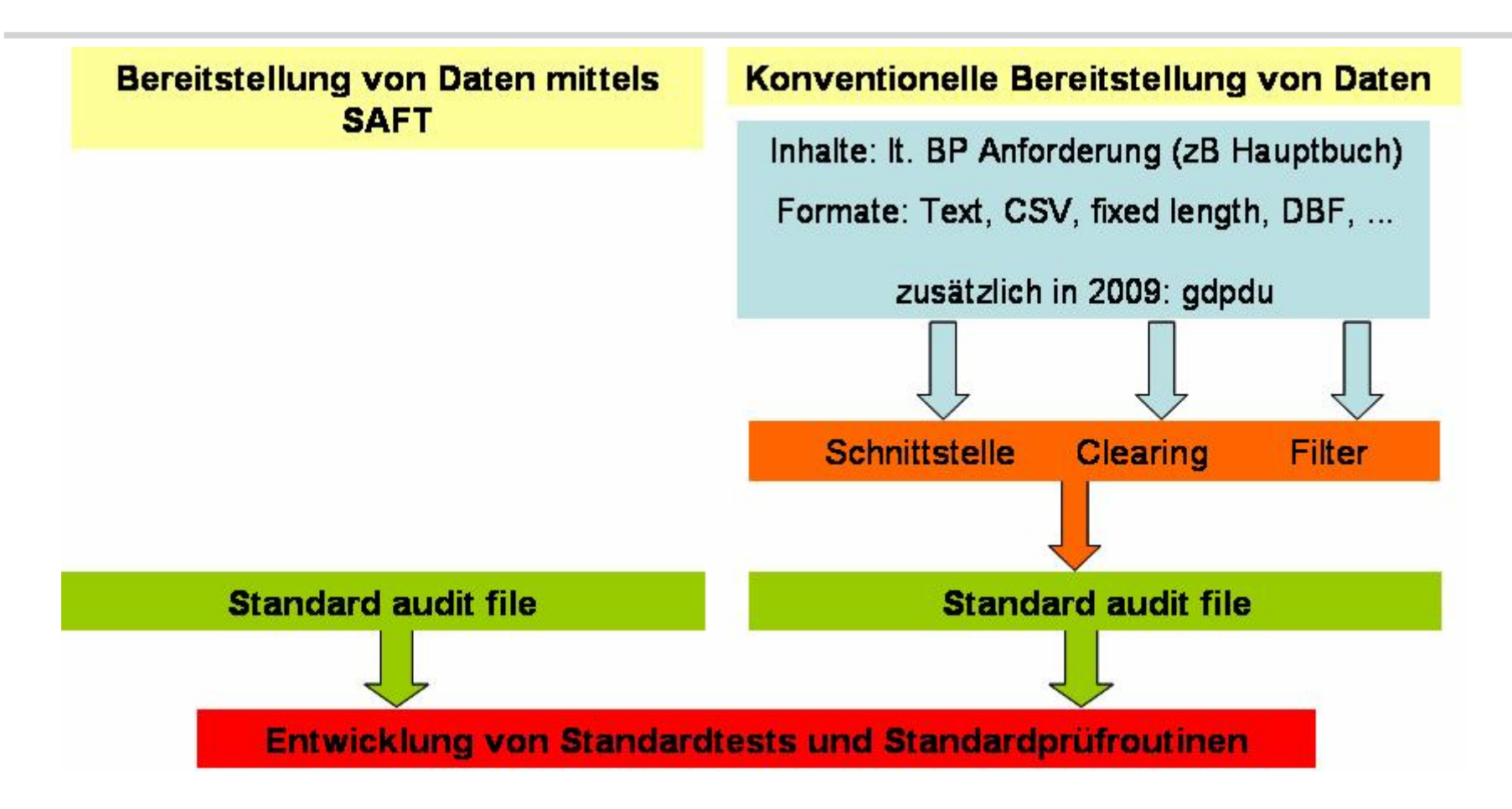

- fix definierter internationaler Anforderungsstandard
- Aufbewahrung und Export kostengünstiger
- Selbsttest möglich

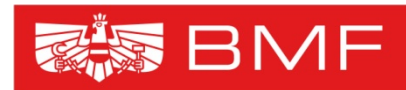

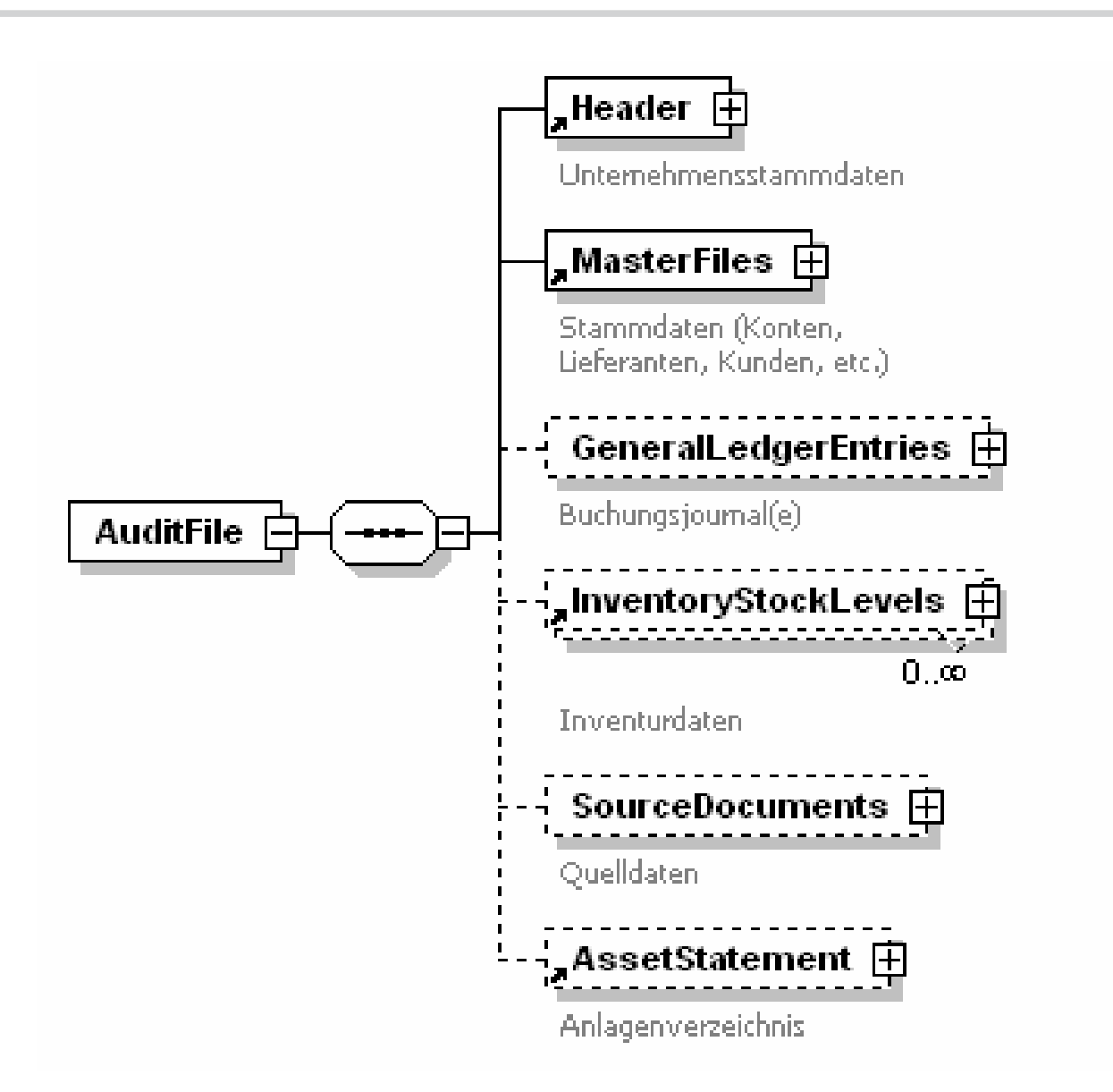

### **SAF-T – Masterfiles/Mapping**

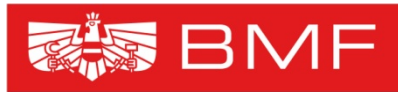

### **BUNDESMINISTERIUM FÜR FINANZEN**

### **Mapping:**

- $\bullet$  Verknüpfung des individuellen Kontenrahmens des Unternehmens zu
	- einem vorgegebenen Kontenrahmen
	- zu den einzelnen Bilanzpositionen (gem. gesetzlichen Vorschriften – UGB, BWG, ...)

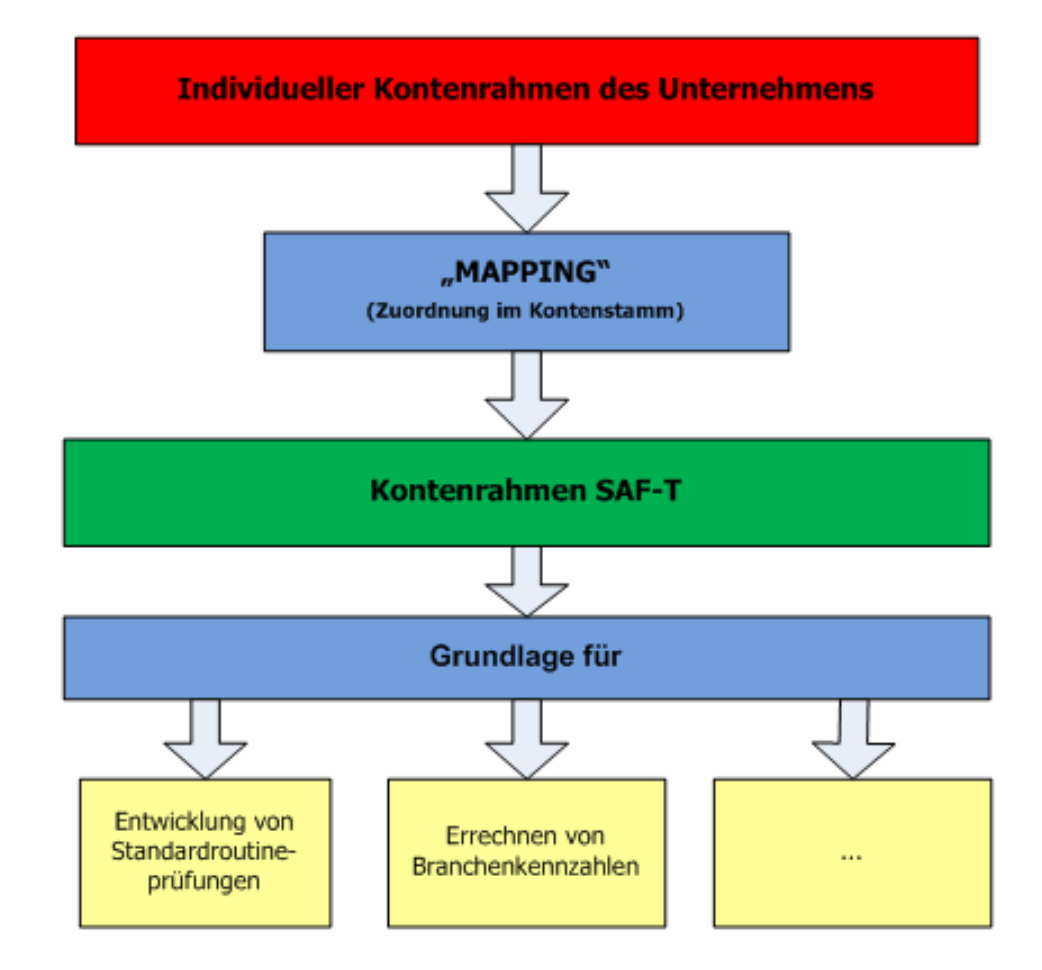

## **SAF-T – "Veröffentlichung"**

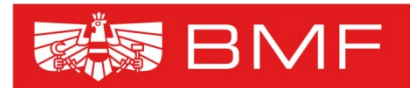

- • **Downloads folgender Dateien von der Homepage des BMF:**
	- Struktur SAF-T AT (XSD-Schema)
	- Handbuch
	- Einheitskontenrahmen SAF-T
	- Ergänzung/Erweiterung des Erlasses betr. Datenübermittlung
- •**Zeitrahmen: Ende 1. Quartal 2009**

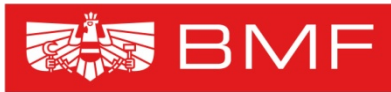

#### **OECD FTA weitere Entwicklung: BUNDESMINISTERIUM** FÜR FINANZEN

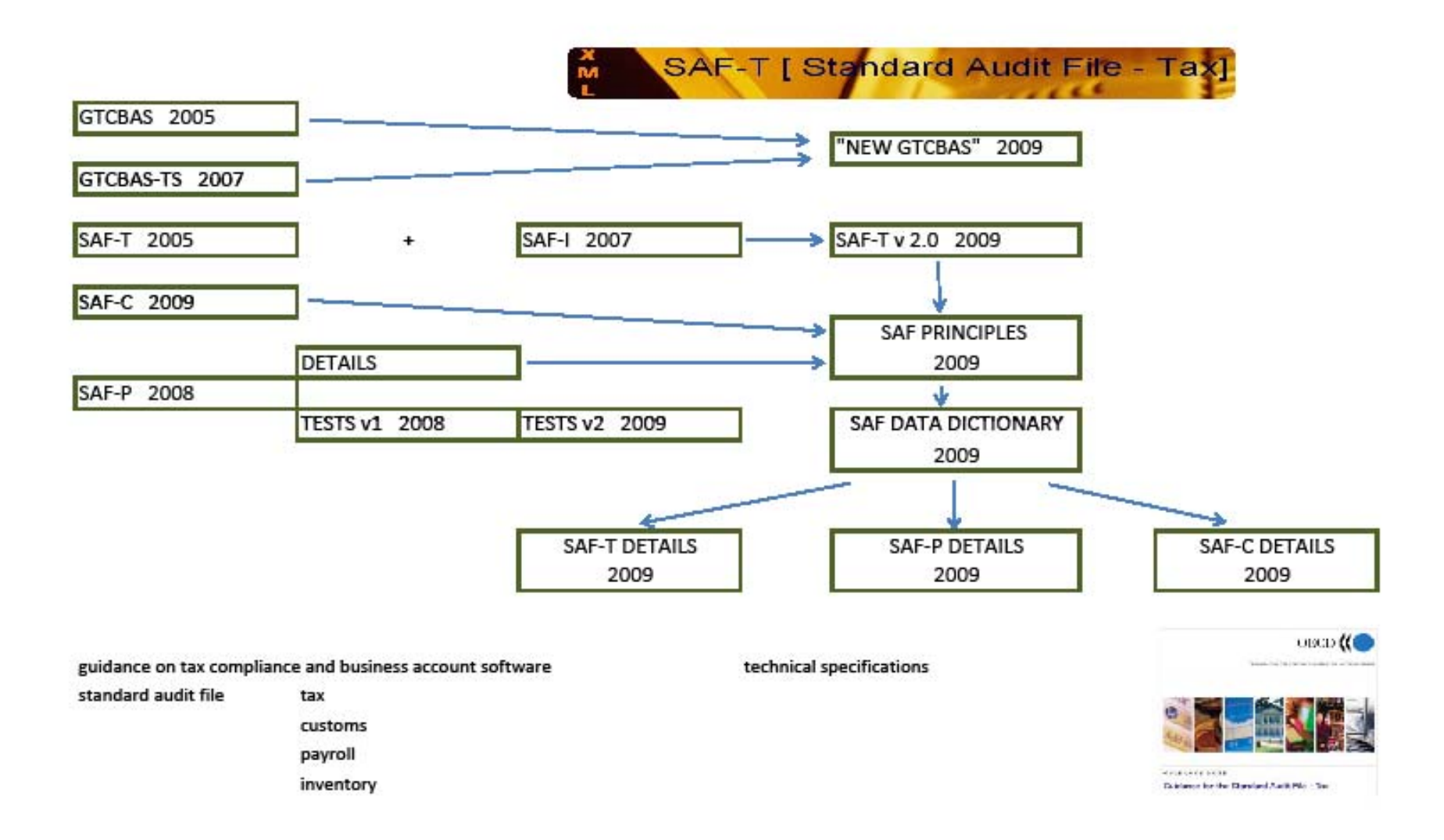

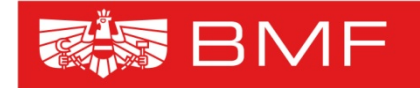

**BUNDESMINISTERIUM FÜR FINANZEN** 

# **Aufbau SAF-T AT**

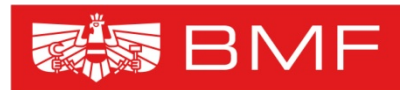

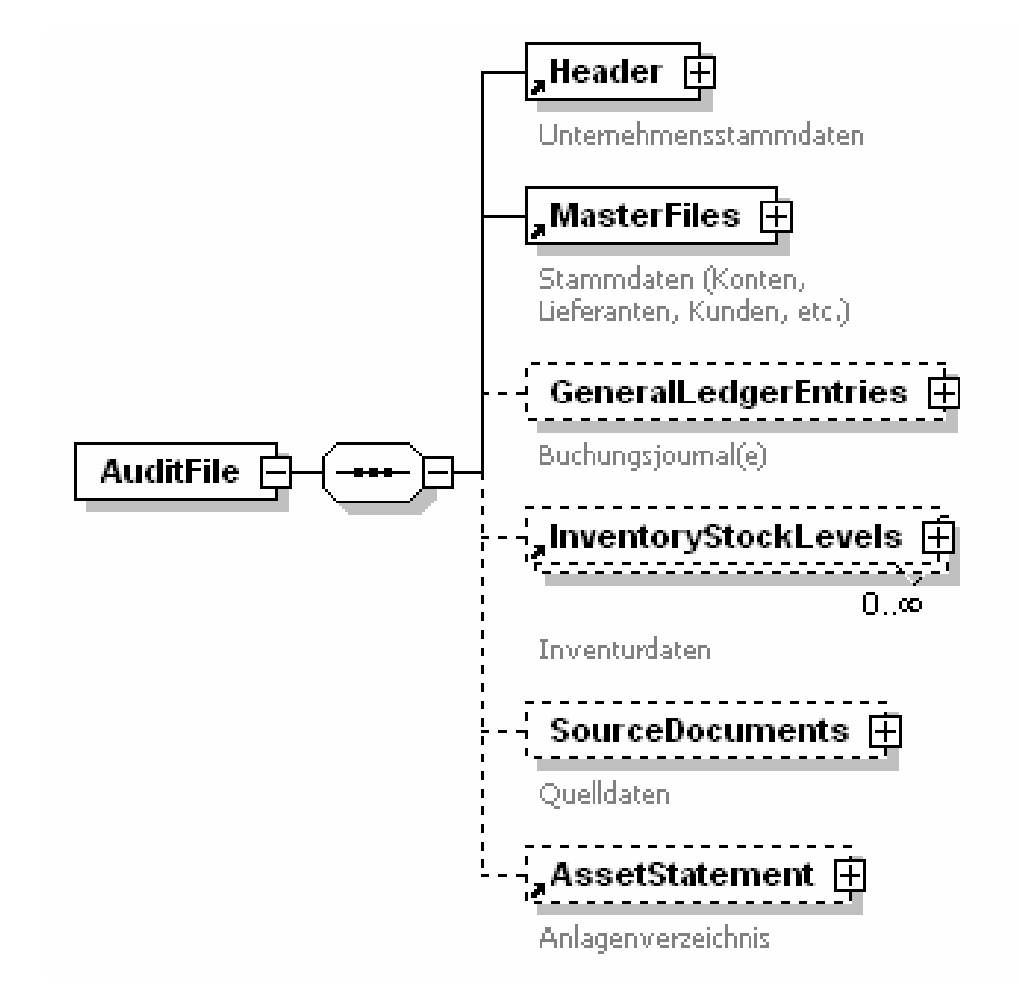

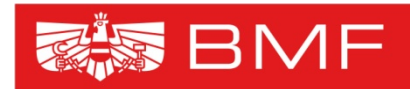

**BUNDESMINISTERIUM FÜR FINANZEN** 

• **Stammdaten**

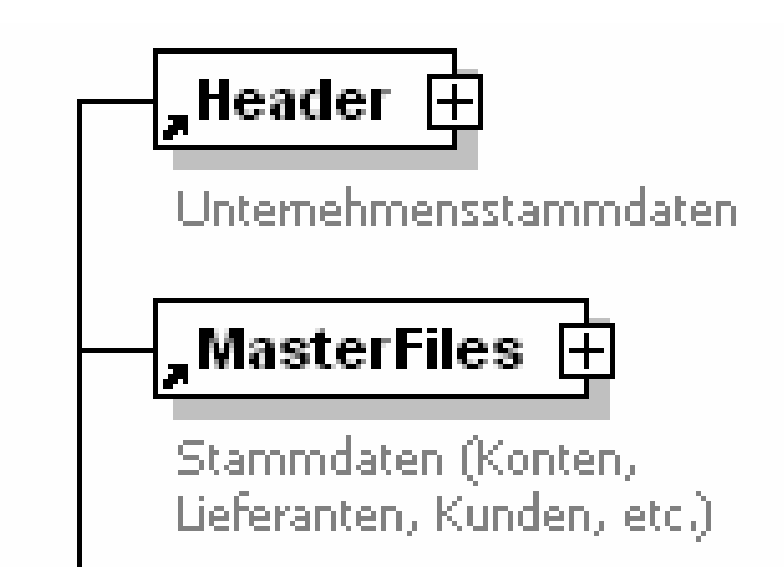

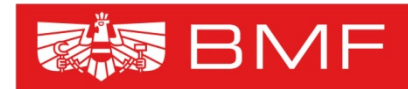

**BUNDESMINISTERIUM FÜR FINANZEN** 

• **Bewegungsdaten**

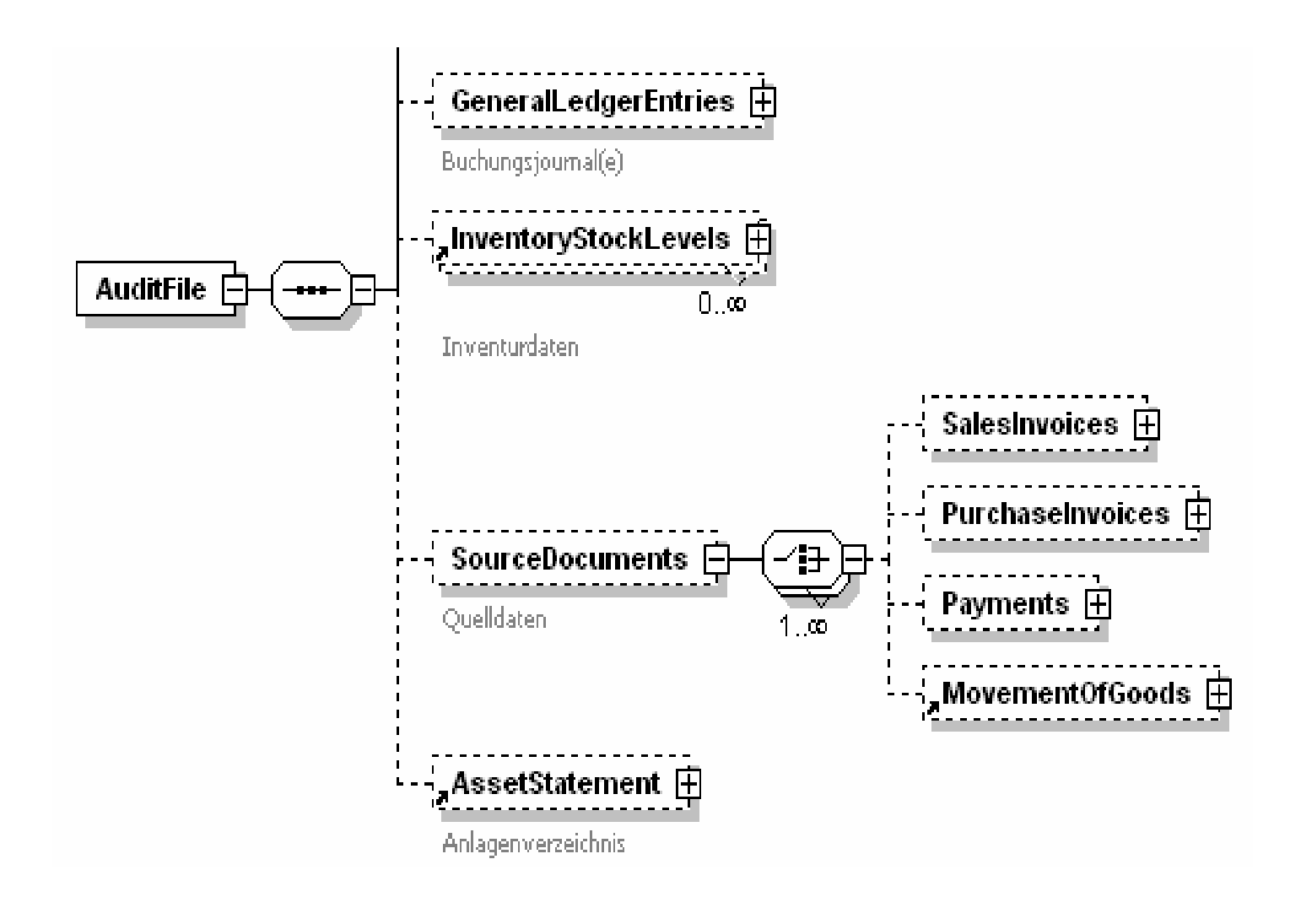

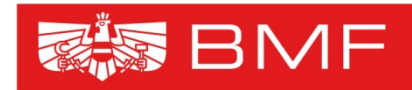

**BUNDESMINISTERIUM FÜR FINANZEN** 

•**Kontrollsummen (Beispiel)**

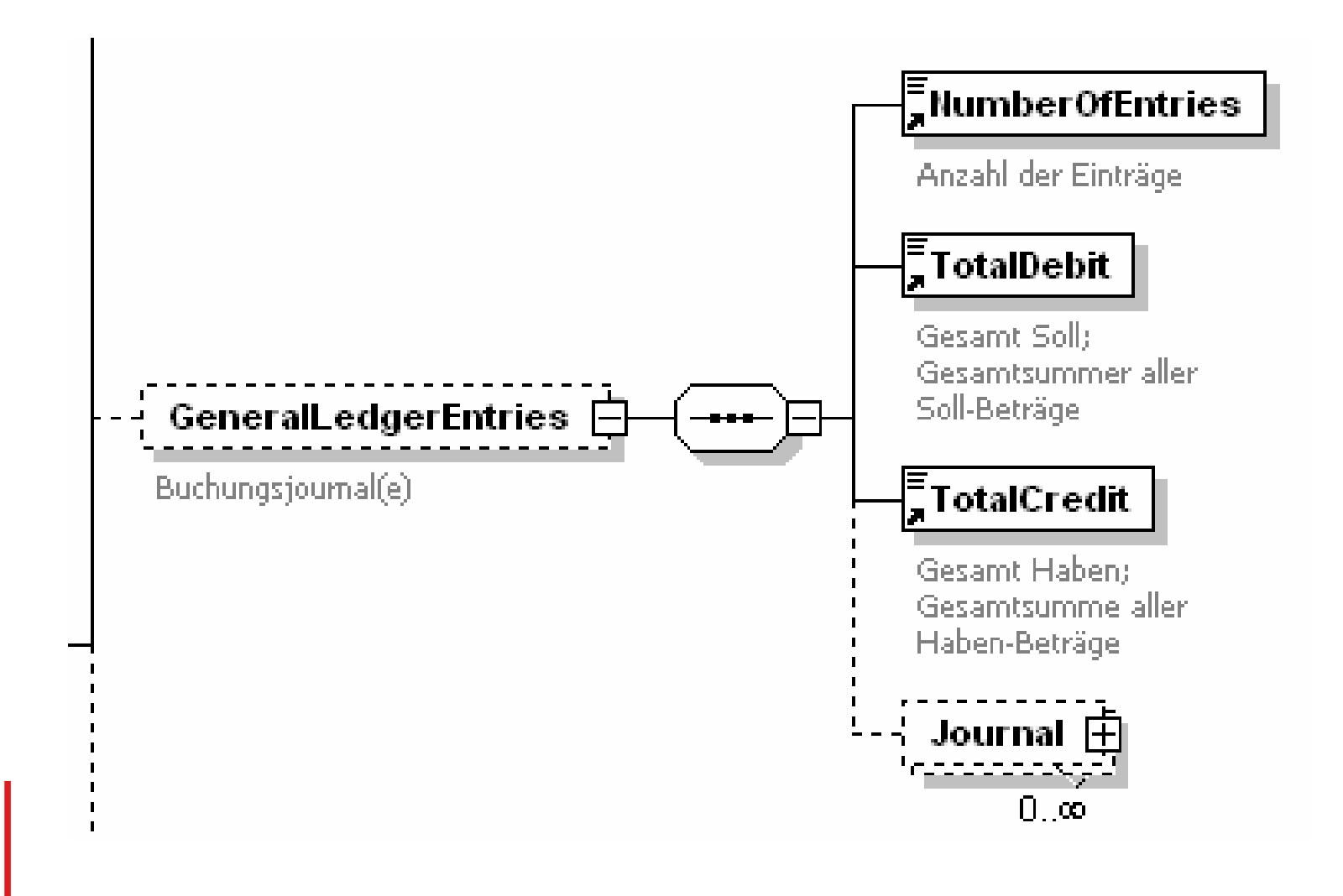

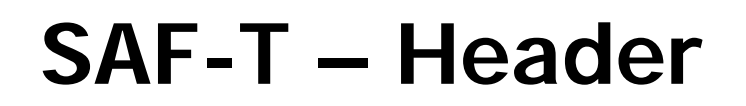

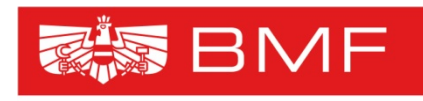

- • Beinhaltet sämtliche Angaben zum Unternehmer, der den SAF-T übermittelt, z.B:
	- Allgemeine Angaben: Namen, Firmenbezeichnung, Firmenadresse, Kontaktdaten des Unternehmens
	- Steuerliche Angaben: Gewinnermittlungsart, Branchenkennzahl, Wirtschaftsjahr (Beginn/Ende), Kleinunternehmer, Gruppen-/Konzernzugehörigkeit
	- Angaben bzgl. SAF-T: Erstellungsdatum, SAF-T Version, verwendete Buchhaltungs-Software (Hersteller/Version), Auswahlzeitraum

## **SAF-T – Masterfiles**

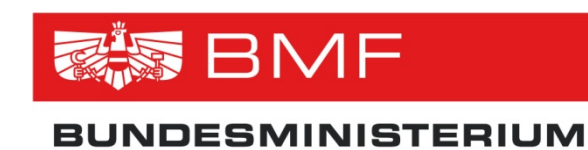

**FÜR FINANZEN** 

• Die Masterfiles enthalten Stammdaten zu folgenden Bereichen

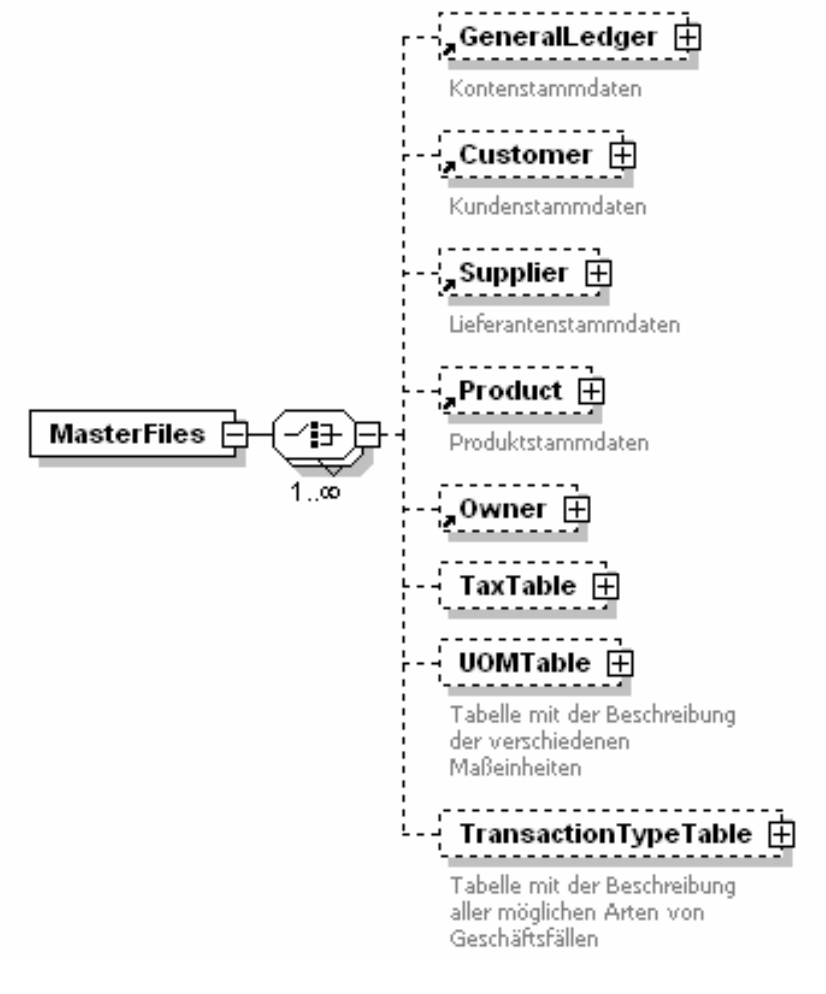

## **SAF-T – Masterfiles/GL**

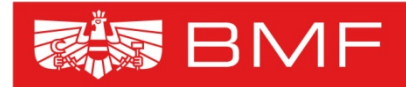

### **BUNDESMINISTERIUM FÜR FINANZEN**

- Enthält Angaben zum Kontenstamm
	- Kontonummer
	- -Kontobezeichnung
	- Kontoart
	- Bereich "Mapping" (EKR, Bilanzposition)
	- Saldo Eröffnungsbilanz

 $\equiv$  Account ID Kontonummer  $\bar{\bar{\mathbb{E}}}$ AccountDescription Kontobezeichnung EAccountType Kontonart - Aktivor have nassives Bestandskonto Ertragskonto, Aufwandskonto AccountID\_oeEKR\_AT Zuordnung der Kontonumme zum entsprechenden Konto des Österreichischen Einheitskontenrahmens and the contract of the contract of the contract of the contract of the contract of the contract of the contract of the contract of the contract of the contract of the contract of the contract of the contract of the contra AccountDescription\_oeEKR\_AT Bezeichnung des Kontos im Österreichischen Einheitskontenrahmen Zuordung des Kontos zur Bilanzposition gem, § 224 UGB bzw. zur GuV-Postition gem. § 231 UGB ODER zur Bilanzposition gem. § 81c GeneralLedger **E** UGB bzw. zur GuV-Position gem. § 81e UGB (Versicherungen) ODER Kontenstammdater zur Bilanzposition gem. Anlage 2, Teil 1 zu § 43 BWG bzw. zur GuV-Position gem. Anlage 2 Teil 2 zu § 43 BWG (Banken) BalanceSheetItemDescription\_AT Beschreibung der jeweiligen Bilanzposition  $\begin{array}{c} \begin{array}{c} \text{}= \\ \text{LeadCode} \end{array} \end{array}$ Angaben zur verwendeten HGB Taxonomie (XBRL) internationales Datenfeld (in Österreich aibt es derzeit keine XBRL Taxonomie (OECD-Vorgabe) . . . . . . . . . . . . . . . . . . .<br>} LeadDescription ∏ `----------Beschreibung der verwendeten HGB-Taxonomie (XBRL) internationales Datenfeld (in Österreich gibt es derzeit keine XBRL Taxonomie (OECD-Vorgabe) .≡<br>, OpeningDebitBalance EB-Saldo Soll ำ⊧)⊒ openingCreditBalance,

EB-Saldo Haben

### **SAF-T – Masterfiles/GL Mapping**

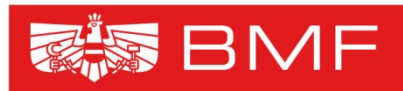

#### **BUNDESMINISTERIUM FÜR FINANZEN**

### Mapping:

- Verknüpfung des individuellen Kontenrahmens des Unternehmens zu
	- einem vorgegebenen Kontenrahmen
	- zu den einzelnen Bilanzpositionen (gem. gesetzlichen Vorschriften – UGB, BWG, ...)

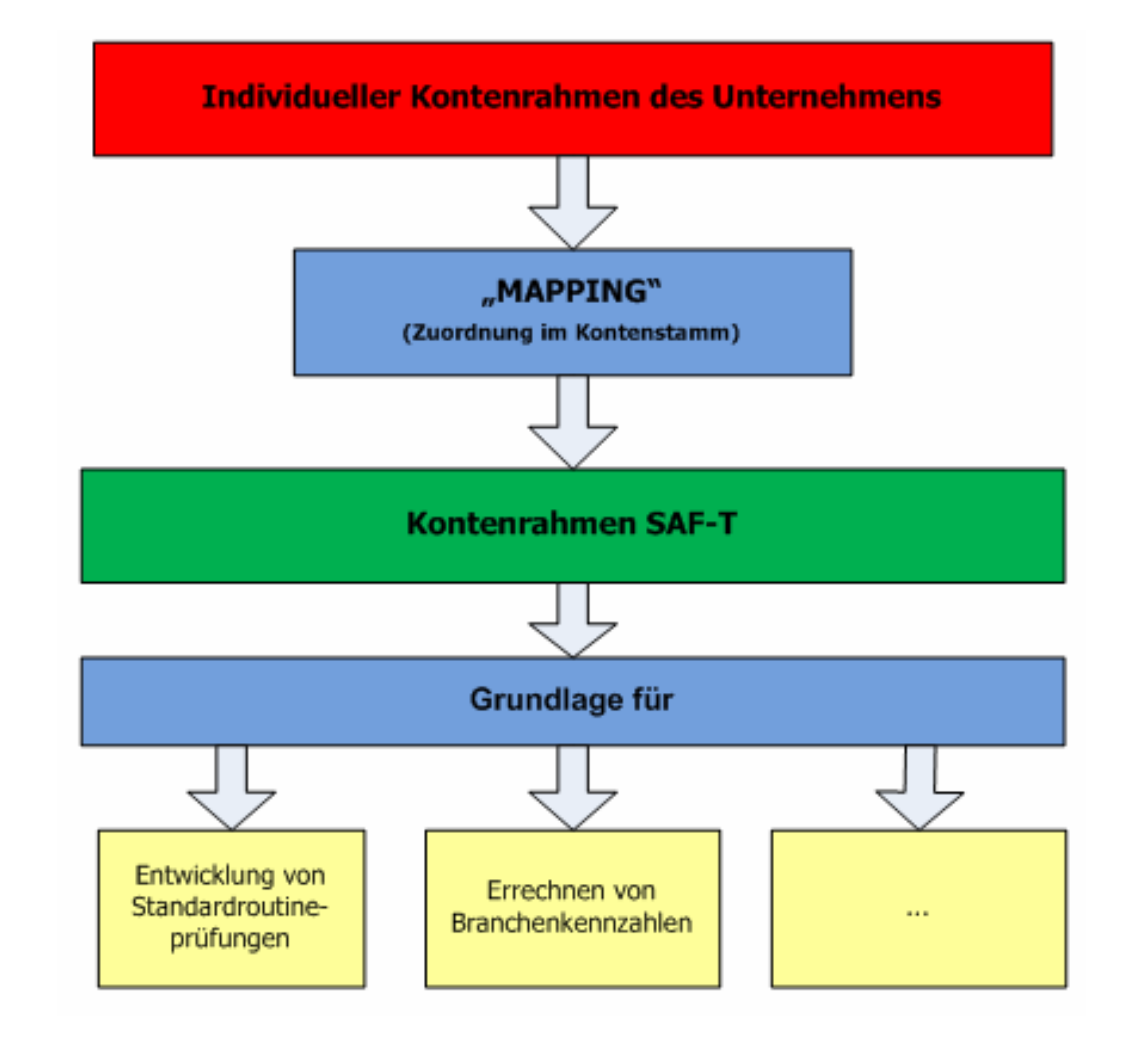

### **Exkurs: Kontenrahmen SAF-T**

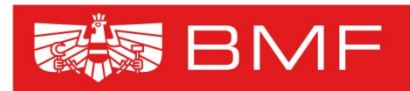

- **Die Entwicklung eines detaillierten Kontenrahmens war aus mehreren Gründen notwendig**
	- - **Möglichkeit der Verwendung eines individuellen Kontenrahmens im Unternehmen bleibt erhalten**
	- **Durch Zuordnung des individuellen Kontenrahmens zum EKR wird das Mapping durch den Unternehmer (Steuerberater) durchgeführt. Vorteile**
		- - Vermeidung von Fehlerquellen durch unrichtiges Zuordnen durch den Prüfer
		- -Zeitersparnis für den Prüfer
	- **Mapping dient als Grundlage zur**
		- Entwicklung von Standardroutineprüfungen
		- -Errechnung von Branchenkennzahlen

### **Exkurs: Kontenrahmen SAF-T**

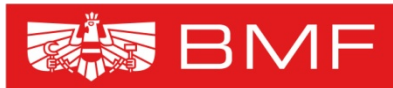

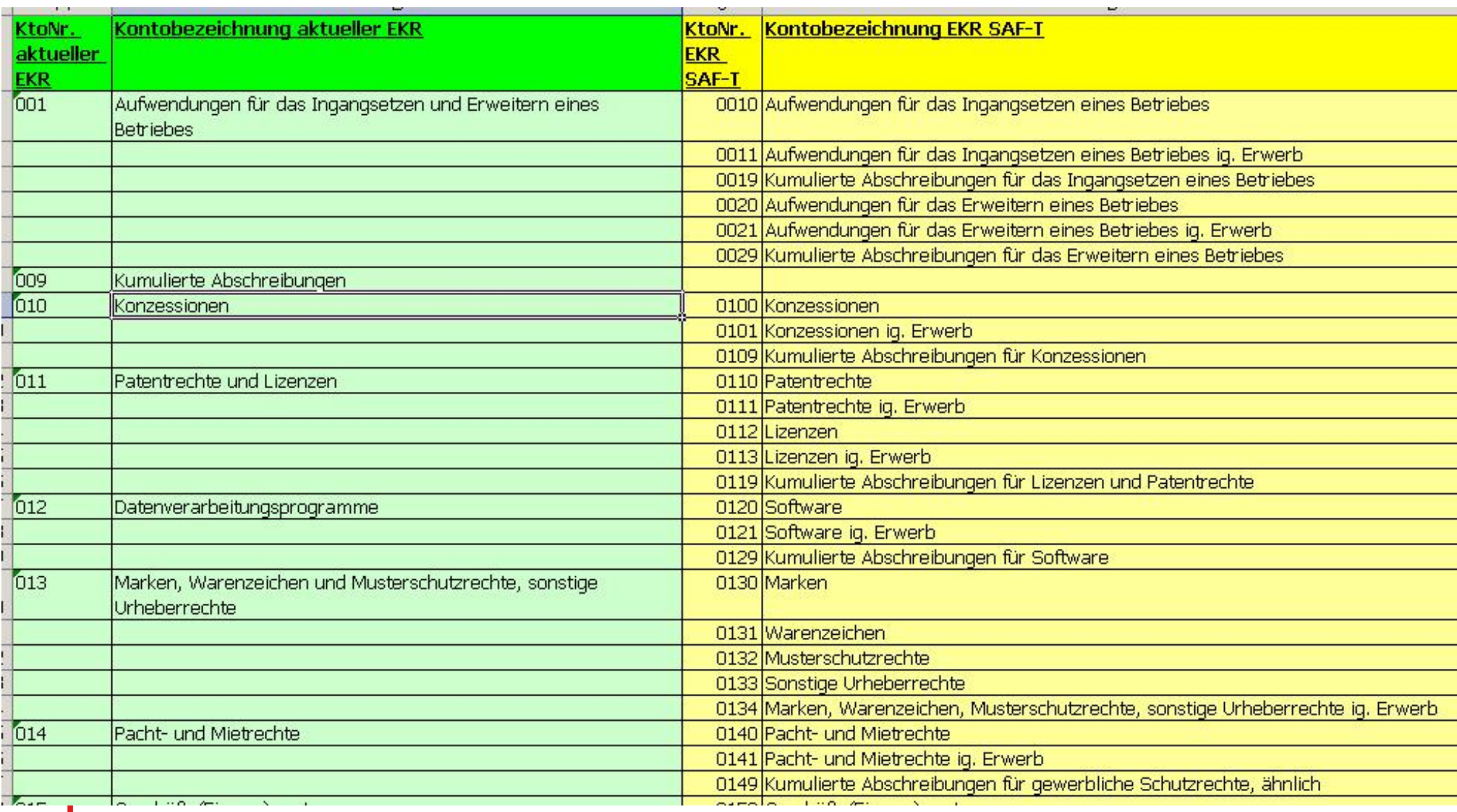

### **SAF-T – Masterfiles/Customer**

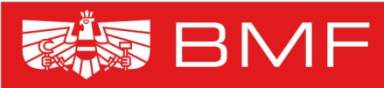

- Enthält Angaben zu den Kundendaten
	- -Kundenkontonummer
	- Kundennummer
	- Kundenname
	- Kundenadresse
	- Steuerliche Daten
	- -Rechnungsadresse
	- Lieferadresse

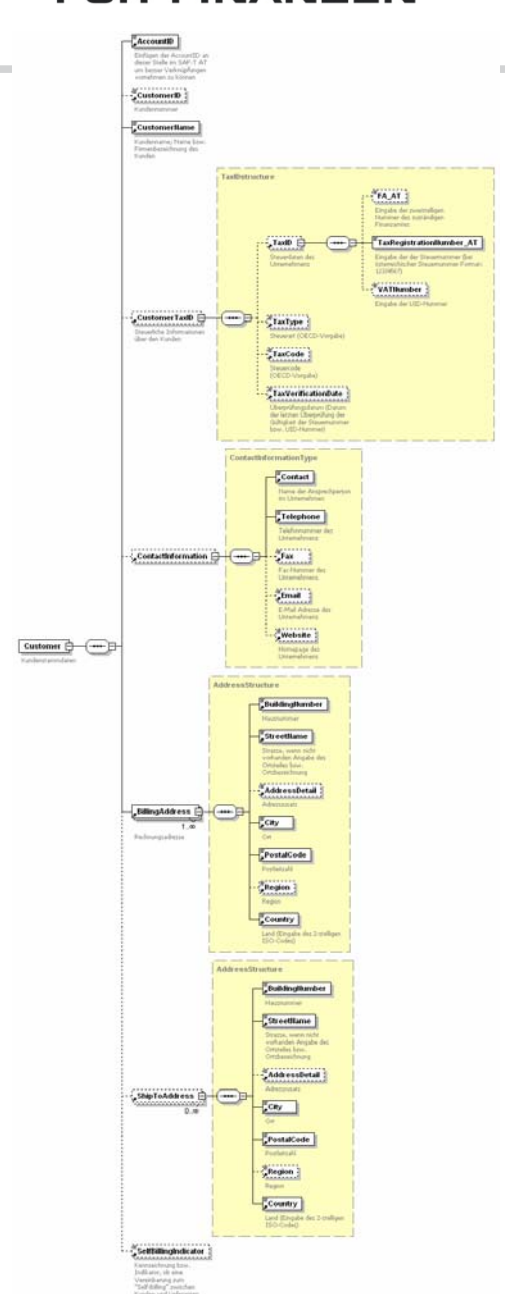

### **SAF-T – Masterfiles/Supplier**

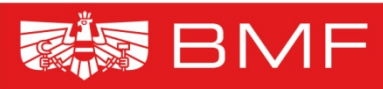

- Contact  $\overbrace{\text{Supp}(\mathcal{H})}^{S_{\text{reg}}(\mathcal{H})} \overbrace{\text{Supp}(\mathcal{H})}^{S_{\text{reg}}(\mathcal{H})} \overbrace{\text{Supp}(\mathcal{H})}^{S_{\text{reg}}(\mathcal{H})}$  $\frac{1}{2}$ .<br>Postal odn Costry
- Enthält Angaben zu den Lieferantendaten
	- Lieferantenkontonummer
	- Lieferantennummer
	- Lieferantenname
	- Lieferantenadresse
	- Steuerliche Daten
	- Firmenadresse
	- Versandadresseadresse

# **SAF-T – Masterfiles/Product**

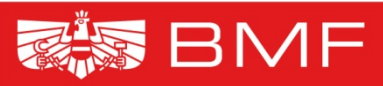

### **BUNDESMINISTERIUM FÜR FINANZEN**

- Enthält Angaben zu den Produktstammdaten
	- Artikelnummer
	- Artikelart
	- Artikelgruppe
	- Artikelbezeichnung
	- Kombinierte Nomenklatur (KN8)
	- Bewertungsverfahren
	- Mengeneinheiten
	- Mengenumrechungen

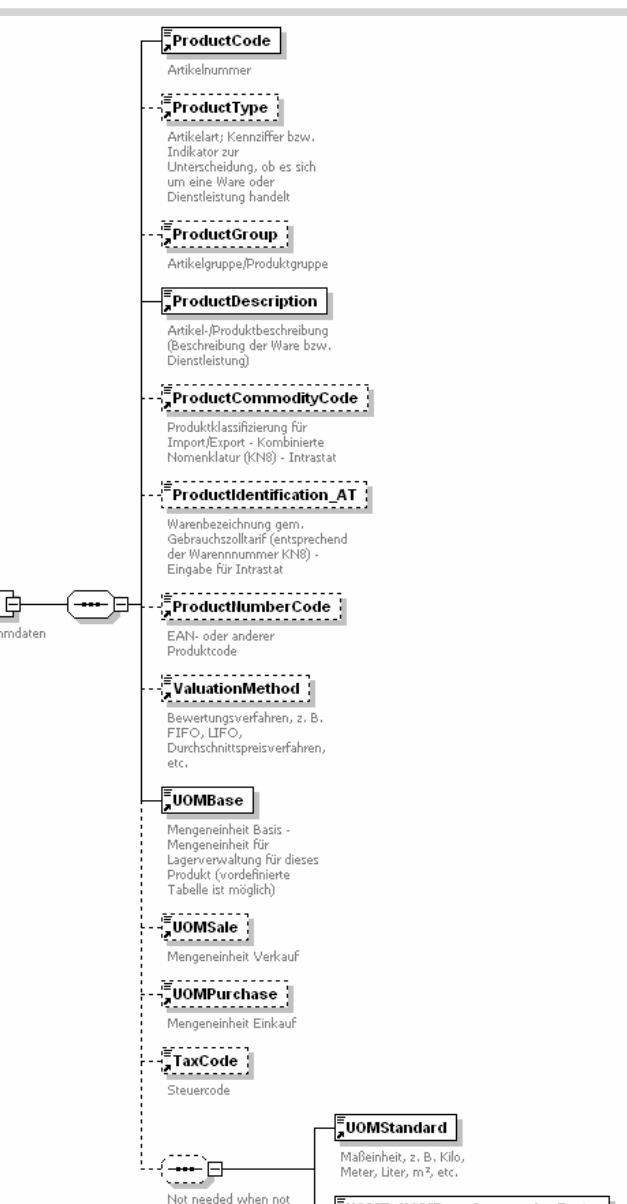

applicable

Product Produktstan

> $L = \frac{1}{2}$ UOMToUOMBaseConversionFact... Umrechnungsfaktor der Maßeinheit

## **SAF-T – Masterfiles/Owner**

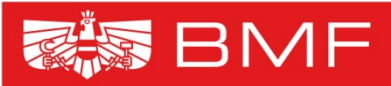

- Enthält Angaben zum Eigentümer (z. B. bei Kommissionsware)
	- Eigentümernummer
	- Eigentümername
	- Kontaktinformationen
	- Adresse
	- -Steuerliche Angaben

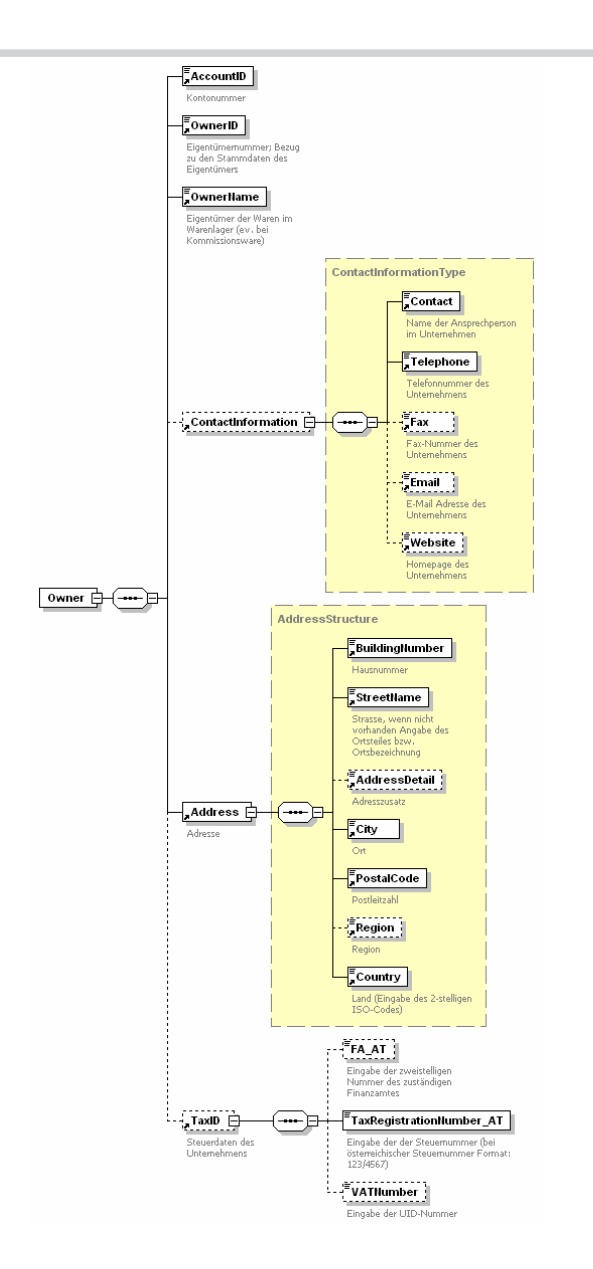

## **SAF-T – Masterfiles/Div.**

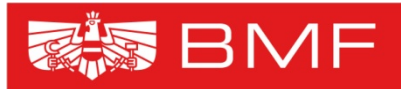

- • Weiters sind in den Masterfiles folgende Angaben enthalten:
	- - Steuertabelle (Erklärung der im Unternehmen verwendeten Steuercodes)
	- Umrechnungstabelle Maßeinheiten (Tabelle bzgl. der div. Umrechnungen, z. B.<br>Einkaufseinheit/Verkaufseinheit)
	- - Arten von Geschäftsfällen (Enthält die verwendeten Codierungen für die Art des Geschäftes und das Statistische Verfahren)

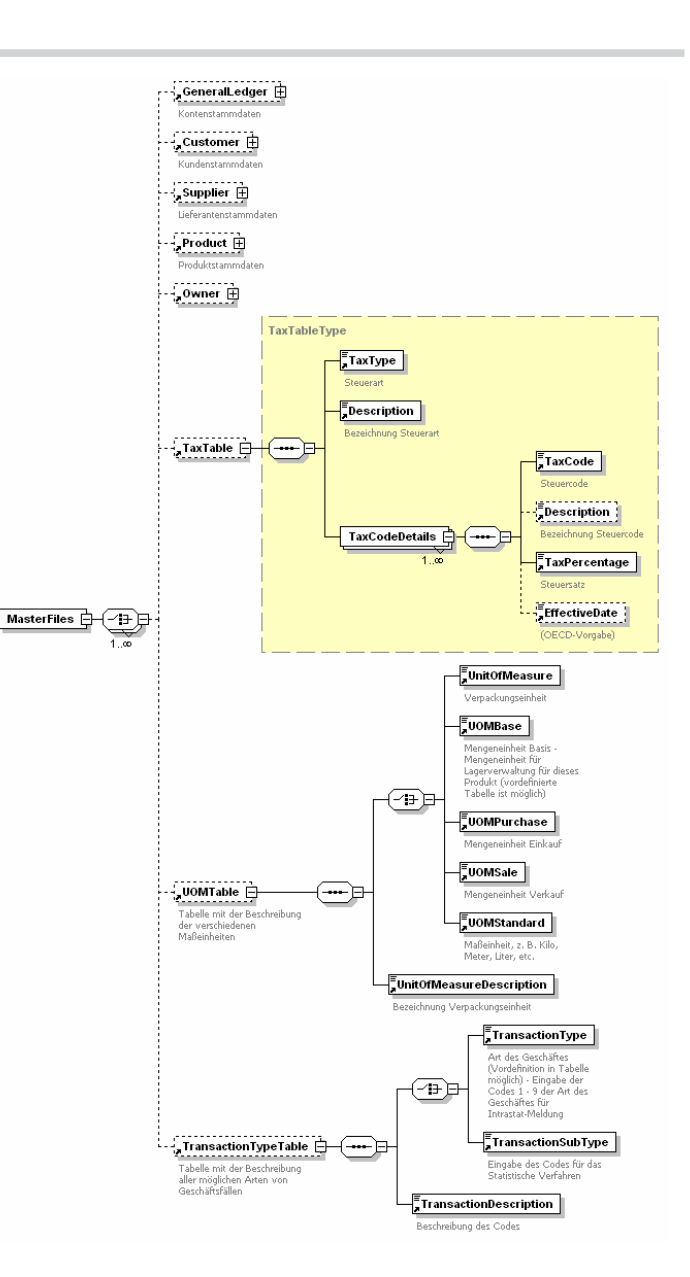

### **SAF-T – GeneralLedgerEntries/1**

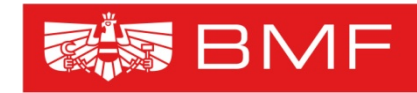

- • In den GeneralLedgerEntries sind die Daten des/der Buchungsjournale enthalten:
	- Allgemeine Angaben zum Journal: Anzahl der Einträge, Gesamtsumme Soll/Haben, JournalID, Journalbeschreibung
	- Angaben zur Transaktion (= Buchungsbeleg): Buchungsdatum, Belegdatum, Buchungsperiode, Belegkreis/Belegart, Belegnummer, Buchungskreis/Abrechnungskreis, Kundennummer, Lieferantennummer, Stapelverarbeitungsnummer, Benutzerkennung, Systemerfassungsnummer

### **SAF-T – GeneralLedgerEntries/2**

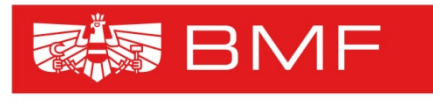

DESMINISTERIUM

 Angaben zur einzelnen Buchungszeile: Journalnummer/Buchungszeilennummer, Kontonummer, Valutadatum, Buchungstext, Referenznummer Quelldokument, Systemerfassungsdatum, Betrag Soll/Haben, Steuer (z. B: Steuercode, Steuersatz, Steuerbetrag, Grund für Steuerbefreiung), Währung (Währungscode, FW-Kurs oder FW-Betrag Soll/Haben), Angaben zur Kostenrechnung

### **SAF-T – InventoryStockLevels**

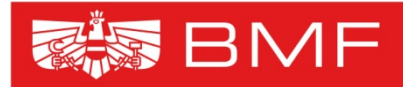

- In den InventoryStockLevels sind die Daten des/der Inventur enthalten:
	- Artikelnummer
	- -Lager(haus)bezeichnung
	- Lageradresse
	- -Lagerort/Lagerposition
	- -Chargennummer
	- -Kombinierte Nomenklatur (KN8)
	- -Eigentümernummer
	- -Mengenumrechnungsfaktor
	- -Preis/Einheit
	- -Anfangsbestand
	- -Anfangsbestand Betrag
	- -Endbestand
	- -Endbestand Betrag

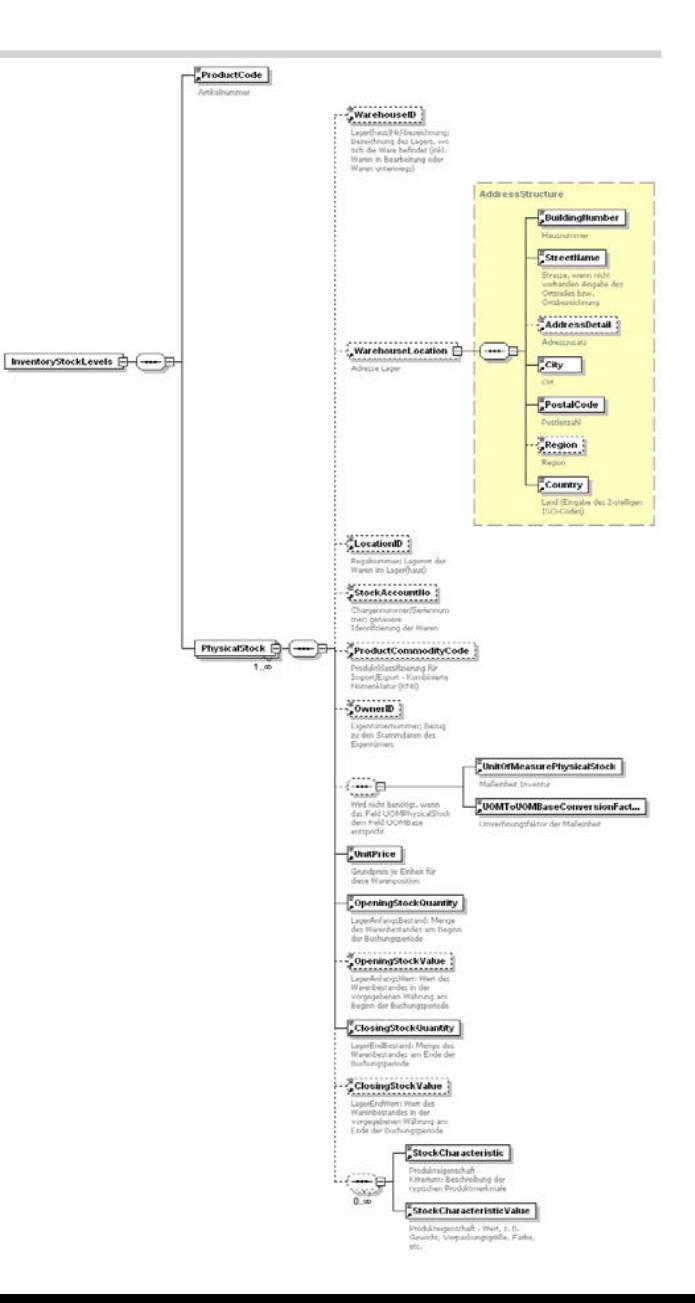

## **SAF-T – SourceDocuments**

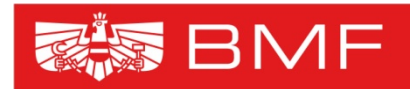

**BUNDESMINISTERIUM FÜR FINANZEN** 

• Die SourceDocuments unterteilen sich in folgende Bereiche

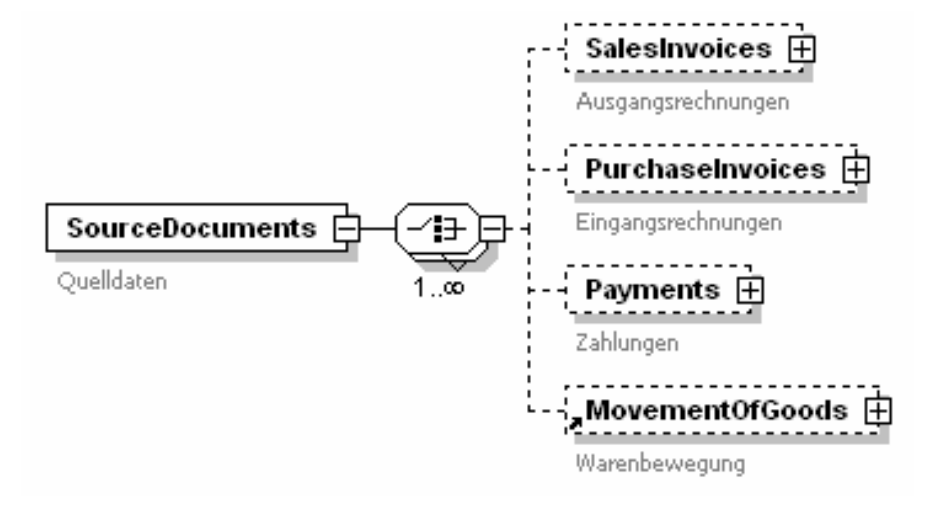

## **SAF-T – Invoices/1**

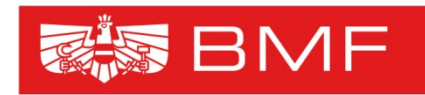

IDESMINISTERIUM FÜR FINANZFN

- Der Aufbau der SalesInvcoices und der PurchaseInvoices ist im Wesentlichen gleich. Folgende Informationen sind in diesen Abschnitten enthalten
	- Allgemeine Angaben: "Kontrollziffern" zu den übermittelten Daten: Anzahl der Einträge, Gesamtsumme Soll/Haben
	- Angaben zur Rechnung: Rechnungsnummer, Buchungspreiode, Rechnungsdatum, Rechnungsart, Kontonummer Kunden- /Lieferantenkonto, Kundennummer/Lieferantennummer, Referenznummer, Buchungsdatum, Stapelverarbeitungsnummer, Systemerfassungsnummer, Belegkreis/Belegart, Belegnummer, Belegsummen (Gesamtbetrag Soll/Haben netto/brutto, Steuerbetrag, Zahlungsmodalitäten)

## **SAF-T – Invoices/2**

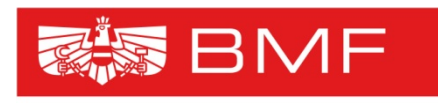

**AINISTERIUM** FÜR FINANZFN

 Angaben zu den einzelnen Rechnungspositionen: Positionsnummer, Kontonummer Erlös-/Sachkonto, Bestellbezug, Lieferadresse, Versandadresse, Artikelnummer, Artikelbezeichnung, Datum/Zeitraum der Lieferung bzw. Leistungserstellung, Menge, Verpackungseinheit, Einzelpreis, Datum der Entstehung der Steuerschuld, Betrag Soll/Haben, Steuer (z. B. Steuercode, Steuerprozent, Steuerbetrag, Grund für Steuerbefreiung), Währung (Währungscode, FW-Kurs bzw. FW-Betrag Soll/Haben)

## **SAF-T – Payments/1**

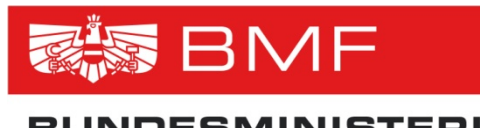

- • In den Payments sind folgende Informationen enthalten:
	- Allgemeine Angaben: "Kontrollziffern" zu den übermittelten Daten: Anzahl der Einträge, Gesamtsumme Soll/Haben
	- Angaben zur Zahlung: Zahlungsreferenznummer, Buchungsperiode, Belegkreis/Belegart, Belegnummer, Belegdatum, Zahlungsart, Stapelverarbeitungsnummer, Systemerfassungsnummer, Belegsummen (Gesamtbetrag Soll/Haben netto/brutto, Steuerbetrag, Zahlungsmodalitäten)

## **SAF-T – Payments/2**

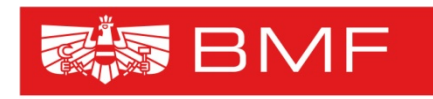

DESMINISTERIUM FÜR FINANZEN

 Angaben zu den einzelnen Zahlungspositionen: Positionsnummer, Quelldokument, Kontonummer, Kundennummer, Lieferantennummer, Datum der Entstehung der Steuerschuld, Betrag Soll/Haben, Steuer (z. B. Steuercode, Steuerprozent, Steuerbetrag, Grund für Steuerbefreiung), Währung (Währungscode, FW-Kurs bzw. FW-Betrag Soll/Haben)

### **SAF-T – MovementOfGoods/1**

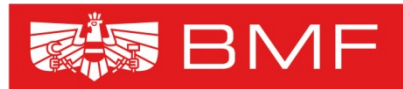

- • In den MovementOfGoods sind folgende Informationen enthalten:
	- Allgemeine Angaben: "Kontrollziffern" zu den übermittelten Daten: Anzahl der Lines, Gesamtmenge Wareneingang/Warenausgang
	- Angaben zur Warenbewegung: Bezug zum Geschäftsfall, Belegdatum, Buchungsdatum, Buchungszeit, Datum der Entstehung der Steuerschuld, Art des Geschäftes, Bezug, Systemerfassungsnummer, Belegbezug, Kundennummer, Lieferantennummer, Belegkreis/Belegart, Belegnummer

### **SAF-T – MovementOfGoods/2**

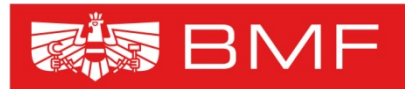

MINISTERIUM

 Angaben zu den einzelnen Warenpositionen: Positionsnummer, Kontonummer Sachkonto, Artikelnummer, Lieferadresse, Versandadresse, Verkehrszweig, Ursprungsland, Chargennummer/Seriennummer, Menge, Eigenmasse in KG, Besondere Maßeinheit, Verpackungseinheit – Umrechnungsfaktor, Rechnungsbetrag, Statistischer Wert, Statistisches Verfahren, Anmerkung zur Warenbewegung, Steuer (z. B. Steuercode, Steuerprozent, Steuerbetrag, Grund für Steuerbefreiung)

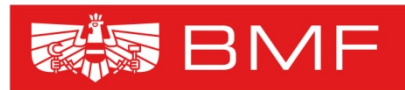

- • Das Anlagenverzeichnis (AssetStatement) ist im OECD-SAF-T Version 1.93 nicht enthalten ein Vorschlag zur Ergänzung wurde bei der OECD eingebracht.
- • Bei der Entwicklung wurden die gesetzlichen Bestimmungen des § 7 Abs. 3 EStG bzw. des § 226 Abs. 1 UGB berücksichtigt.

# **SAF-T – AssetStatement/2**

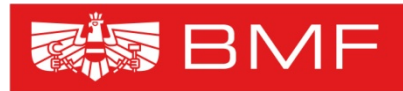

- • Folgende Informationen sind im Anlagenverzeichnis enthalten:
	- Allgemeine Angaben zum Anlagengut: Kontonummer des Anlagegutes, Anlagennummer, Anlagenbezeichnung, Anschaffungsdatum, Name und Anschrift des Lieferanten, Datum der Inbetriebnahme, Anschaffungs- und Herstellungskosten, Anlagenzugang, Umbuchungen, Anlagenabgang, Nutzungsdauer in Jahren, Nutzungsdauer in Monaten, Abschreibungsmethode, Afa-Prozentsatz, Buchwert Beginn/Ende, Jahres-Abschreibungsbetrag, Art der Sonderabschreibung, Betrag der Sonderabschreibung, weitere Sonderabschreibungen, Datum der Bestellung, Investitions-begünstigung, Kumulierte Afa

## **SAF-T – AssetStatement/3**

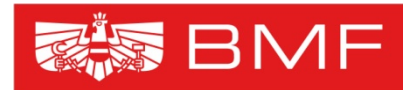

- Angaben zu Anlagentransaktionen: Bewegungsart, Beschreibung der Bewegungsart, Datum der Anlagenbewegung, Betrag der Anlagenbewegung
- Zusätzliche Angaben im Falle eines Anlagenverkaufes: Wert der Anschaffungs- oder Herstellungskosten des Anlagengutes, Restbuchwert, Nettoverkaufserlös, Wert des Buchgewinnes bzw. –verlustes, Verkaufsdatum

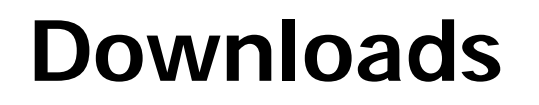

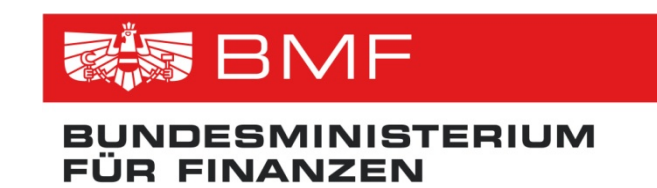

- **Folgende Informationen werden zum Download zur Verfügung gestellt:**
	- XML-Beschreibung (xsd)
	- Handbuch (pdf)
	- Einheitskontenrahmen (csv)
	- Präsentation (pdf)
- **Die Informationen finden Sie auf www.bmf.gv.at/Steuern/Fachinformation/Weiter eSteuern/Bundesabgabenordnung/Zurverfgungst ellung\_4389/\_start.htm.**

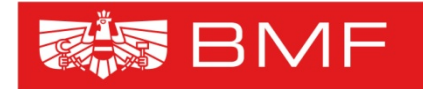

**BUNDESMINISTERIUM FÜR FINANZEN** 

# **Vielen Dank für IhreAufmerksamkeit**